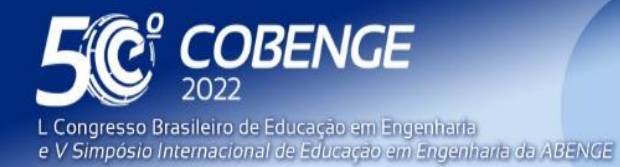

**Evento Online** 

26 a 29 de SETEMBRO

# **SIMULAÇÕES DO MÉTODO DE MONTE CARLO INTRODUZINDO COMPUTAÇÃO CIENTÍFICA NA EDUCAÇÃO EM ENGENHARIA**

# **1 INTRODUÇÃO**

A origem do nome do método e a sistematização circundam em torno de 1944, mas os trabalhos precursores datam de 1812. A fundamentação teórica do método começou com Pierre Simon Laplace, considerando o que Buffon propôs em seu exemplo clássico com agulhas para estimação de π de 1733. Em 1899 Lord Rayleigh descreveu a caminhada aleatória unidimensional e em 1908 Willian Sealy Gosset mostrou a distribuição de Student.

Durante a segunda guerra mundial o método teve os primeiros usos no projeto Manhattan, que exigiu estudos estatísticos da difusão de neutrons em um reator nuclear. Até então, não havia um desenvolvimento sistemático, o que ocorreu apenas em 1948 através de Harris e Herman Kanh.

O polonês Stanislaw Ulam foi um dos primeiros cientistas a usar o computador de propósito geral, desenvolvido por John Von Neumann, para obter solução de problemas que necessitavam de uma abordagem estatística, a qual ficou conhecida como MMC, Método de Monte Carlo, homenagem sugerida por Nicholas Metropolis inspirada em um tio de Ulam, conhecido apostador do Casino de Monte-Carlo, em Mônaco.

A necessidade de utilizar integração numérica surgiu diante de alguns problemas envolvendo funções que não admitem uma primitiva analítica, a primitiva é muito complicada para ser obtida ou quando a função é conhecida somente em alguns pontos de um intervalo. No estudo de integração numérica de funções torna-se conveniente mencionar que a interpretação da integral como sendo a área sob a curva é extremamente útil no desenvolvimento de métodos aproximados.

## **2 SIMULAÇÕES**

A disciplina de Teoria da Probabilidade aborda novos conceitos com a introdução da incerteza na análise da realidade. Espaço amostral, evento, frequência relativa, probabilidade, variável aleatória, distribuições, são exemplos. Um meio de tratar o experimento aleatório além da teoria e práticas de exercícios em sala de aula é realizar o experimento aleatório no computador.

A escolha dos dados de entrada, a aplicação do algoritmo e a análise dos dados de saída para verificar a validação do modelo constituem o método da pesquisa quantitativa computacional. Assim, as atividades de computação científica fornecem um novo meio de ensino/aprendizagem de fácil implementação nos cursos de engenharia.

## **2.1 Estimação de π por comparação de áreas**

Integração de Monte Carlo é uma integração numérica usando números aleatórios. Os métodos da integração de Monte Carlo são algoritmos para avaliação aproximada de integrais definidas. Um experimento da integral de Monte Carlo é a avaliação de π considerando a função circunferência no primeiro quadrante. No eixo x, N números reais são sorteados no intervalo [0 1]. No eixo y, N números reais sorteados no intervalo [0 1].

**QABENGE** 

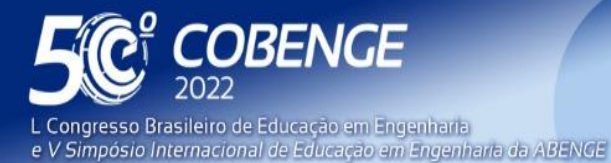

"A Arte da Formação em Engenharia para os desafios do Desenvolvimento Sustentável"

**Evento Online** 

26 a 29 de SETEMBRO

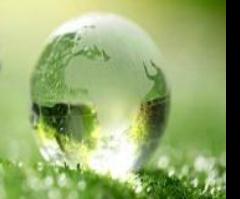

Assim, N pontos (x,y) estão sorteados no quadrado de lado 1. O número de pontos K abaixo da circunferência y = sqrt(1 - x^2) é contado. A razão K/N é proporcional à razão entre a área do setor circular e a área do quadrado. O resultado da área do setor circular no primeiro quadrante é uma boa estimação de π/4. Abaixo está o algoritmo e as estimativas de π para  $N = 10^4$  e N = 10<sup> $\textdegree$ 6.</sup>

```
% Integral de Monte Carlo
% Comparação de áreas. % Avaliação de pi
clear
S = 0:
M = 100:
for c=1:M
      % Sortear N pontos nos eixos x e y em [0, 1]
      N = 10^{4};
      x = rand(1,N);y = rand(1,N);f = sqrt(1 - x.^{2});
      K = 0:
      % Testa se o ponto está abaixo da função
      for p=1:N
            if y(p) \le f(p)K = K + 1;
            end
      end
      PI = 4*K/N;S = S + PI;
end
estPI = S/M:
Erro = 100^*(estPI - pi)/pi:
N estPI Erro
10^4 3.1420 1.2966e-2%
10^6 3.1416 -1.2660e-3%
```
O programa sorteou 10000 pontos no quadrado de lado 1 no primeiro quadrante e calculou a área do setor circular. Esse cálculo foi realizado 100 vezes e a média é mostrada na variável estPI, apresentando um erro na escala de 10^(-5) para N = 10^6.

#### **2.2 Estimação de π pelo teorema do valor médio**

O método bruto é baseado no teorema do valor médio. Uma função  $v = f(x)$  é definida no intervalo [a b]. Existe c em [a b], tal que f(c) é o valor médio da função em [a b] e a área abaixo da curva f pode ser transformada no retângulo de área f(c)\*(b-a). Abaixo está o algoritmo e as estimativas de π para  $N = 10^{4}$  e  $N = 10^{6}$ .

**DABENGE** 

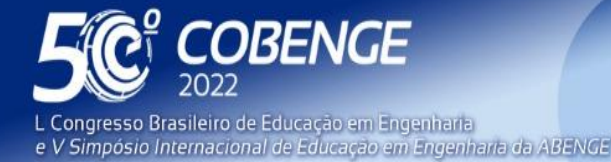

 $26$  a  $29$  de SETEMBRO

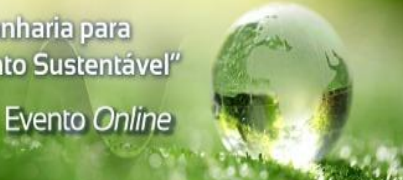

% Integral de Monte Carlo % Teorema do Valor Médio % Avaliação de pi clear  $S = 0$ ;  $M = 100$ ; for c=1:M % Sortear N pontos no eixo x em [0, 1]  $N = 10^{4}$ ;  $x = \text{rand}(1, N);$ % Cálculo do valor médio da função f = sqrt(1 -  $x.^{2}$ );  $h = mean(f)$ ;  $PI = 4<sup>*</sup>h$ ;  $S = S + PI$ : end  $estPI = S/M;$ Erro =  $100^*$ (estPI - pi)/pi; N estPI Erro 10^4 3.1411 1.4340e-2% 10^6 3.1414 -4.9054e-3%

O programa sorteou 10000 pontos no eixo X no intervalo [0 1] e através da média dos valores da função circunferência, calculou a área do setor circular. Esse cálculo foi realizado 100 vezes e a média é mostrada na variável estPI, apresentando um erro na escala de 10 $($ -5) para N = 10 $^{6}$ 6.

#### **2.3 Solução de equações algébricas ou transcendentes**

Para determinar uma raiz de uma equação  $f(x) = 0$  é necessário encontrar o intervalo [a b] onde a função f(x) troca de sinal.

O método da bissecção reduz o comprimento do intervalo que contém a raiz de maneira sistemática. Considere o intervalo [a b], para o qual f(a)f(b) < 0. No método da bissecção calculamos o valor de f(x) no ponto médio  $x_1 = (a+b)/2$ . Então testamos se a raiz está na metade esquerda ou direita do intervalo. Assim, testamos se  $f(a)f(x_1) < 0$ , então f tem um zero em [a, x<sub>1</sub>] e o processo pode ser repetido para o novo intervalo [a, x<sub>1</sub>], fazendo b =  $x_1$ . Mas, se f(a)f( $x_1$ )>0, segue que f(b)f( $x_1$ ) < 0, pois f(a) e f(b) tem sinais opostos. Portanto f tem um zero em  $[x_1, b]$  e o processo pode ser repetido para o novo intervalo  $[x_1, b]$ , fazendo a =  $x_1$ .

Se a ideia é diminuir, gradativamente, o comprimento do intervalo que contém a raiz, então qualquer número aleatoriamente escolhido ou sorteado pode substituir o ponto da bissecção.

FEI

Abaixo está o algoritmo e a estimativa da raiz.

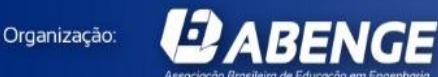

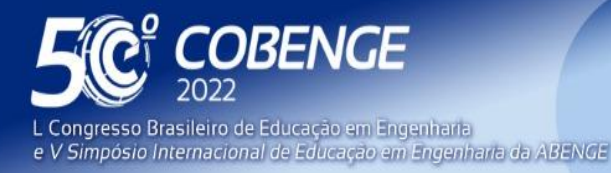

"A Arte da Formação em Engenharia para os desafios do Desenvolvimento Sustentável"

**Evento Online** 

 $26$  a  $29$  de SETEMBRO

% Método da Bissecção Aleatória % Determinar raiz de cos(x)=0 no intervalo [1, 2] clear % introduzindo o intervalo  $a = 1$ ;  $b = 2$ ;  $Lim = 10^{-6}$ .  $FX = cos(b)$ ;  $K = 0$ :  $S = 0$ ;  $M = 100$ ; for c=1:M while abs(FX) >= Lim  $K = K + 1$ ;  $r = rand(1.1)$ :  $x = a + (b-a)*r$ ;  $FA = cos(a);$  $FX = \cos(x);$ if  $FA*FX < 0$  $b = x$ : else  $a = x;$ end end  $S = S + x$ end estRaiz = S/M; Erro = 100\*(estRaiz - pi/2)/(pi/2); M estRaiz Erro 100 1.5708 5.2679e-5%

O programa sorteia um ponto x no intervalo [1 2] e verifica se a raiz está à esquerda ou à direita de x. O intervalo que cerca a raiz vai diminuindo sucessivamente até que f(x) esteja abaixo da precisão. Esse cálculo foi realizado 100 vezes e a média é mostrada na variável estRaiz, apresentando um erro na escala de 10^(-7).

## **2.4 Cálculo do volume abaixo da superfície z = 4\*(x^2)\*y + y^2**

Usando novamente o teorema do valor médio. Dada uma superfície  $z = f(x,y)$ definida sobre uma região de área R do plano XY. O volume abaixo da superfície f pode ser transformado no volume do prisma cuja base é R e sua altura h é dada pelo valor médio de z. Abaixo está o algoritmo e as estimativas do volume para N = 10^4 e N = 10^6.

田

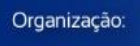

**DABENGE** 

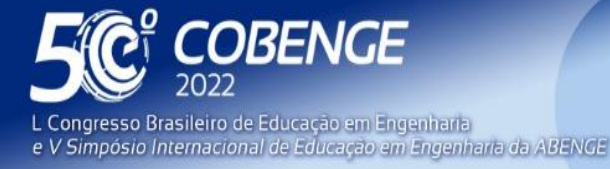

26 a 29 de SETEMBRO

% Integral de Monte Carlo % Teorema do Valor Médio % Integral de  $4*(x^2)^*y + y^2$ % para x em [0, 1] e y em [0, 1] clear  $S = 0;$  $M = 100$ ; for  $c=1:M$ % Sortear N pontos em [0, 1]  $N = 10^{4}$ ;  $x = rand(1,N);$  $y = rand(1,N);$ % Cálculo do valor médio da função  $z = 4*(x.^{2}).*y + y.^{2};$  $h = \text{mean}(z)$ ;  $S = S + h$ ; end volume = S/M; Erro =  $100$ (volume - 1); N volume Erro

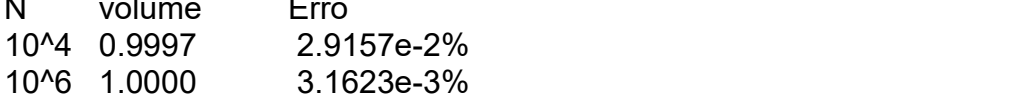

O programa sorteou 10000 pontos (x,y) no quadrado de lado 1. Através da média dos valores da superfície z, calculou o volume abaixo da superfície. Esse cálculo foi realizado 100 vezes e a média é mostrada na variável volume, apresentando um erro na escala de 10 $^{\circ}$ (-5) para N = 10 $^{\circ}$ 6.

#### **2.5 Solução de EDO**

A solução tradicional de uma equação diferencial ordinária é convertê-la em uma equação integral e aplicar o método de Monte Carlo. Considere o exemplo simples de achar o valor de f(4), dada a equação diferencial e um valor inicial:

$$
\frac{d}{dx}f(x) = 2e^x, f(0) = 4
$$

Integrando de 0 ao valor desejado

$$
\int_0^4 \frac{d}{dx} f(x) dx = \int_0^4 2e^x dx \qquad \Rightarrow \qquad f(4) - f(0) = 2 \int_0^4 e^x dx \qquad \Rightarrow \qquad f(4) = 4 + 2 \int_0^4 e^x dx
$$

A integral pode agora ser calculada pelo método de Monte Carlo. Abaixo está o algoritmo e as estimativas de f(4) para N =  $10^4$  e N =  $10^6$ .

FEI

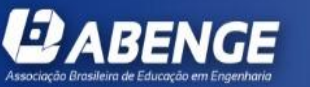

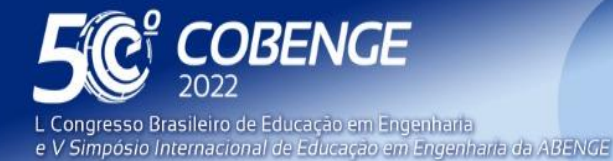

 $26$  a  $29$  de SETEMBRO

**Evento Online** 

% Integral de Monte Carlo % EDO e valor inicial clear  $a = 0$ :  $b = 4$ ;  $S = 0$ ;  $M = 100$ ; for  $c=1:M$ % Sortear N pontos no eixo x em [0, 4]  $N = 10^{4}$ ;  $r = rand(1,N);$  $x = a + (b-a)*r$ ; % Cálculo do valor médio do integrando  $y = exp(x)$ ;  $h = \text{mean}(y)$ ;  $I = (b-a)*h$ ;  $S = S + I;$ end  $estf = 4 + 2*S/M$ : Erro = 100\*(estf - 111.1963)/111.1963; N estf Erro 10^4 111.22 2.3793e-2% 10^6 111.20 6.8224e-3%

O programa sorteou 10000 pontos no eixo X no intervalo [0 4] e através da média dos valores da função exponencial, calculou a área abaixo da função. Esse cálculo foi realizado 100 vezes e a média para f(4) é mostrada na variável estf, apresentando um erro na escala de 10 $\degree$ (-5) para N = 10 $\degree$ 6.

## **3 Considerações FINAIS**

Este trabalho é parte de um projeto de ensino que visa a introdução da computação científica em cada disciplina do ciclo básico dos cursos de ciências exatas e de engenharia do Campus de Salinópolis da Universidade Federal do Pará. O computador tornou-se uma ferramenta de trabalho tão diversificada que não é possível mais usá-la apenas nas disciplinas de informática e cálculo numérico. Faz-se necessário mostrar já na graduação que a simulação computacional diminui o tempo e o custo de um projeto de engenharia e que é possível resolver numericamente os problemas das disciplinas de matemática, física, química e informática, que fazem parte da formação em engenharia.

As atividades computacionais aplicadas à cada disciplina do ciclo básico estão sendo organizadas para publicar um livro didático que apresenta o modelo matemático do problema e sua representação computacional no GNU OCTAVE para programas sequenciais, e em C++ para os programas sequenciais e sua paralelização usando MPI, tirando proveito dos diversos núcleos dos processadores modernos e poder participar dos convênios da UFPA com os institutos de computação de alto desempenho.

Para a disciplina de teoria da probabilidade ainda serão incluídas novas atividades computacionais sobre movimento Browniano, algoritmo Metropolis, modelo de Ising, ruídos e criptografia.

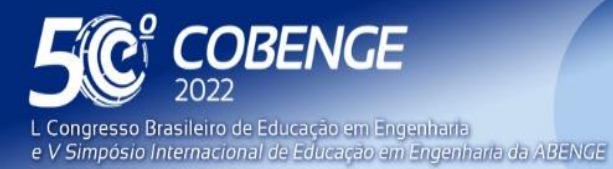

Evento Online

 $26$  a  $29$  de SETEMBRO

Algumas atividades computacionais são apresentadas em sala de aula e outras são exercícios propostos aos alunos. A informação que retorna dos alunos, através da avaliação, mostra que os estudantes passam a compreender melhor os conceitos fundamentais e a partir desses trabalhar modelos mais complexos.

## **AGRADECIMENTOS**

Quero demonstrar meu reconhecimento à flexibilidade mostrada pelos diretores de faculdade, permitindo adicionar à ementa da disciplina, as atividades computacionais que possibilitaram realizar experimentos aleatórios no computador, oferecendo aos estudantes mais um meio para testar e compreender os conceitos da teoria da probabilidade.

## **REFERÊNCIAS**

Fermi, E.; Richtmyer, R. D.Nota sobre censo nos cálculos de Monte Carlo. **LAM** 805 (A). Relatório desclassificado Arquivo de Los Alamos. 1948.

Gosset, W. S. The Problem Error of a Mean, **Biometrika.** 6 (1): 1–25. March 1908.

Kahn, H.; Harris, E. T. Estimativa de transmissão de partículas por amostragem aleatória. **Natl. Bur. Ficar. Appl. Matemática**. Ser . **12** : 27-30. 1951.

Laplace, P.S. **Théorie Analythique des Probabilités.**. Paris, GauthierVillars, 1812.

Strutt, J. W.; Lord Rayleigh. On the Resultant of a Large Number of Vibrations of the Same Pitch and of Arbitrary Phase, **Philos. Mag.** 10, 73. 1880.

Ulam, S.; Metropolis, N. The Monte Carlo Method. **Journal of the American Statistical Asssociation**. Vol. 44, No 247, pp 335-341. 1949.

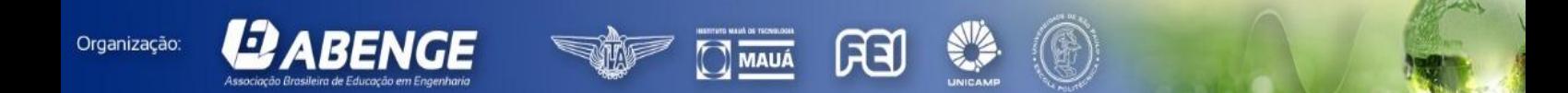

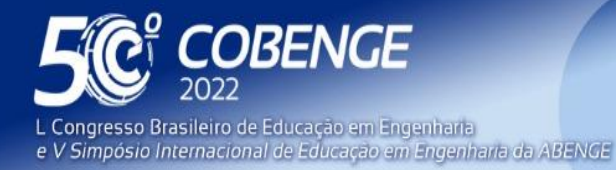

"A Arte da Formação em Engenharia para os desafios do Desenvolvimento Sustentável"

**Evento Online** 

26 a 29 de SETEMBRO

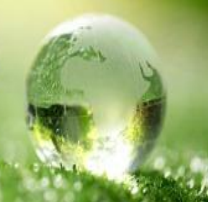

# **SIMULATIONS OF MONTE CARLO METHOD INTRODUCING SCIENTIFIC COMPUTING IN ENGINEERING EDUCATION**

*Abstract: Scientific computing offers a third way to do science, reducing the time and cost ofexperiments during an engineering project, simulating in the computer the reality of an event governed by a differential equation, offering a new mean of teaching and learning in engineering courses. This paper presents a series of numerical experiments based on the Monte Carlo Method, using the GNU OCTAVE programming environment, a free environment for numerical computing and a high-level vector language whose users act on the fundamentals of engineering, science and economics. The goal is to use GNU OCTAVE's potential to introduce stochastic programming, as part of the activities in the discipline of Probability Theory, with the purpose of helping the student in the understanding of the concepts through the computational simulation. Some simple examples with practical interest of Monte Carlo Method are presented in this work: evaluation of π by comparing areas; evaluation of π by the mean value theorem; Solution of algebraic and transcendent equations; Solution of ODE.*

*Keywords: Scientific computing, Monte Carlo, Stochastic programming, OCTAVE*

FEI

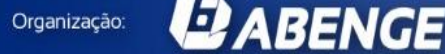